## SAP ABAP table SCEHASDEC {Assignment of Decomposition to OO Class}

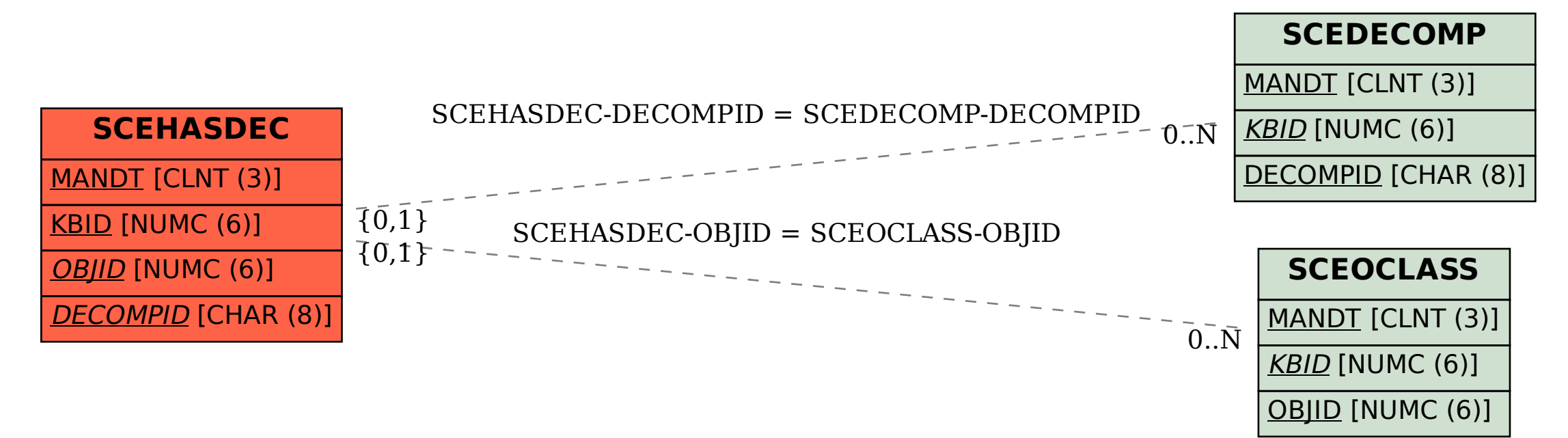